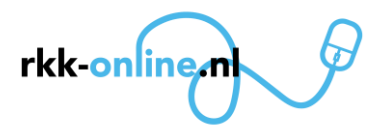

#### **Stappenplan conversie Navision naar DocBase en implementatie Exact Online**

Ingebruikname van DocBase en Exact Online heeft een verschillende aanpak.

Voor DocBase geldt dat er een conversie van de gegevens vanuit Navision plaatsvindt terwijl voor Exact Online een nieuwe administratie wordt opgezet zonder dat gegevens worden overgehaald. Zodra de link tussen DocBase en Exact Online wordt gelegd, worden de volgende zaken in Exact Online aangemaakt:

- Relaties + toewijzingsregels (voor de kerkbijdrage-deelnemers)
- Abonnementen + machtigingen (t.b.v. automatische incasso's)

Hiervoor wordt gebruikt gemaakt van gegevens die in DocBase worden opgeslagen en dus bij de migratie van Navision naar DocBase worden opgenomen.

Er zijn 3 scenario's voor de volgorde van de migratie

- Navision in 1 keer naar Exact Online en DocBase
- Eerst Exact Online gebruiken daarna Navision conversie naar DocBase
- Eerst Navision conversie naar DocBase daarna Exact Online gebruiken

Beschrijving hiervan vindt u in het document ["Migratie scenario's"](https://docs.wixstatic.com/ugd/5710f6_0f11e2bb99a64dc2a48bc55662407392.pdf).

Hieronder worden de te nemen stappen uiteengezet waarbij ook de verantwoordelijkheid (*schuin gedrukt*) wordt aangegeven.

*!LET: documenten waar naar verwezen wordt, kunnen worden bijgewerkt. Het is dus zaak dat iedereen de actuele online versies steeds gebruikt!*

## 1. Algemene voorbereiding

- 1.1. *De parochie* dient het formulier "Inschrijfformulier nieuwe automatisering parochies" in te vullen en te retourneren om de parochie voor de migratie aan te melden. Klik hier voor de [link naar het document.](https://docs.wixstatic.com/ugd/5710f6_c0f6e2b0b772449bb72699d4adbe44fd.pdf)
- 1.2. *De parochie* dient voor zowel Exact Online als voor DocBase de inlogcodes aan te vragen [Klik hier het formulier voor aanvragen DocBase inlog codes](https://docs.wixstatic.com/ugd/5710f6_b0fd9e77c64e4f12b70546e0e7b455d5.pdf) [Klik hier het formulier voor aanvragen Exact Online inlog codes](https://docs.wixstatic.com/ugd/5710f6_78dad88ebc3e48789addf8248589fe3d.pdf)
- 1.3. *IPAL* verzamelt de gegevens in een centrale database.
- 1.4. Op basis van de verstrekte gegevens worden de conversies door *IPAL* ingepland en met de betreffende parochie afgestemd.

#### 2. Migratie Navision naar DocBase

- 2.1. Om de conversie zo soepel mogelijk te laten verlopen en problemen te voorkomen kan *de parochie* vooraf een aantal controles en eventuele correcties in Navision doorvoeren[. Klik](https://docs.wixstatic.com/ugd/5710f6_b2bf0ca19aa443caac3fa2a907004bdf.pdf)  [hier voor het document met de beschrijving van de controles die kunnen worden](https://docs.wixstatic.com/ugd/5710f6_b2bf0ca19aa443caac3fa2a907004bdf.pdf)  [uitgevoerd.](https://docs.wixstatic.com/ugd/5710f6_b2bf0ca19aa443caac3fa2a907004bdf.pdf)
- 2.2. *IPAL* kan de parochie benaderen voor nog ontbrekende informatie

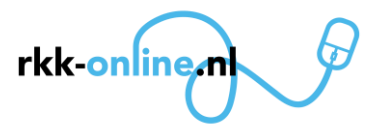

- 2.3. *IPAL* neemt contact op met de parochie om de conversie datum af te stemmen. Dit kan een planning zijn voor zowel DocBase als Exact Online.
- 2.4. Op de maandag van de week waarin de conversie plaatsvindt, zorgt *IPAL* er voor dat Navision wordt "bevroren"; de parochie kan dan in Navision alleen raadplegen maar geen mutaties meer doorvoeren. Wil de parochie tbv "schaduw draaien" in beide systemen kunnen blijven muteren, moet dat door *de parochie* aan IPAL worden doorgegeven. *De parochie* is er verantwoordelijk voor dat de DocBase administratie wordt bijgewerkt. Er kan geen nieuwe (deel-)conversie meer plaatsvinden.
- 2.5. *IPAL* zorgt voor een export van de gegevens van Navision. Alle velden die vanuit Navision geëxporteerd worden, worden gecontroleerd op juistheid van formaat. Daar waar mogelijk worden zaken gecorrigeerd. Tevens wordt gecontroleerd of een SILA-nummer dubbel voorkomt. Fouten worden gedocumenteerd in "Logbestanden conversie pre-check" en in het parochie dossier in DocBase beschikbaar gesteld. De parochie wordt gevraagd correcties in DocBase door te voeren.
- 2.6. Na controle worden de gegevens door *IPAL* in Docbase ingelezen. Indien er een gelijktijdige implementatie van Exact Online plaatsvindt of al operationeel is, worden de relaties, toewijzingen, abonnementen en machtigingen voor kerkbijdrage betalers in Exact Online aangemaakt. Indien de Exact Online implementatie later plaatsvindt, wordt de koppeling tussen DocBase en Exact Online later gemaakt waarna de relaties, toewijzingen, abonnementen en machtigingen in Exact Online automatisch worden gecreëerd.
- 2.7. *IPAL* verstrekt inloggegevens aan de betreffende parochie.

### 3. Na conversie van Navision naar DocBase:

- 3.1. De conversie van Navision naar DocBase neemt ongeveer een week in beslag. Daarna heeft *de parochie* 2 weken om controles in DocBase uit te voeren. Gedurende deze fase (totaal dus 3 weken) mogen er geen mutaties in Navision worden doorgevoerd. Dit zou tot verschillen tussen Navision en DocBase leiden Document met de beschrijving van de controles wordt binnenkort toegevoegd.
- 3.2. Indien zowel DocBase als Exact Online voor de parochie beschikbaar zijn, controleert *de parochie* ook of alle relaties, abonnementen, toewijzingsregels en machtigingen in Exact Online juist en volledig zijn. Eventuele problemen kunnen middels het vanuit DocBase versturen van een helpdesk-ticket worden gemeld.
- 3.3. Na conversie naar DocBase heeft de parochie toegang tot een parochiedossier in DocBase. In het parochiedossier worden de bevindingen gedaan tijdens de conversie gedocumenteerd. Hierin wordt o.a. opgenomen welke fouten er zijn geconstateerd en het aantal records dat is geconverteerd.
- 3.4. Na de controles en eventuele oplossing van problemen, geeft *de parochie* via mailadres [h.miedema@ipal.nu](mailto:h.miedema@ipal.nu) door dat de implementatie van DocBase is geslaagd en wordt de implementatie voor de parochie als compleet beschouwd. Is er na 2 weken geen bericht van de parochie ontvangen, wordt de conversie als compleet beschouwd. Eventuele problemen en vragen kunnen middels het vanuit Docbase versturen van een helpdesk-ticket gemeld blijven worden.

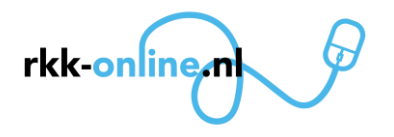

# 4. Implementatie Exact Online

- 4.1. De parochie krijgt een standaard ingerichte administratie in Exact Online die *de parochie* zelf verder moet completeren m.b.v[. Hulp document -](https://docs.wixstatic.com/ugd/5710f6_f87a90c86ea2432dacd6d8fc8ddab7b8.pdf) Exact Online en [FAQs Exact Online.](https://docs.wixstatic.com/ugd/5710f6_b1f47d61d84644d68474dbae7e01683d.pdf) In het Hulp document zitten links naar algemeen lesmateriaal en filmpjes. De FAQ's bieden meer parochie-specifieke informatie. Verder biedt de Support-functie van Exact Online hulp. Vooraf kan de parochie de toevoegingen die gewenst zijn bepalen en benodigde gegevens verzamelen.
- 4.2. Gebruikers worden aangemaakt en gekoppeld. Op dat moment ontvangen de gebruikers automatisch van Exact Online inloginformatie. Hieraan voorafgaand stuurt *IPAL* de gebruikers een aankondiging hiervan c.q. welkomstmailtje.
- 4.3. *De Parochie* voegt benodigde gegevens toe aan Exact Online. Zie hiervoor
	- [Hulp document -](https://docs.wixstatic.com/ugd/5710f6_f87a90c86ea2432dacd6d8fc8ddab7b8.pdf) Exact Online
	- [FAQs Exact Online](https://docs.wixstatic.com/ugd/5710f6_b1f47d61d84644d68474dbae7e01683d.pdf)